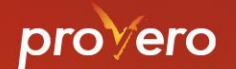

## TAM-omgevingsplan Het wijzigen van het omgevingsplan met **IMRO**

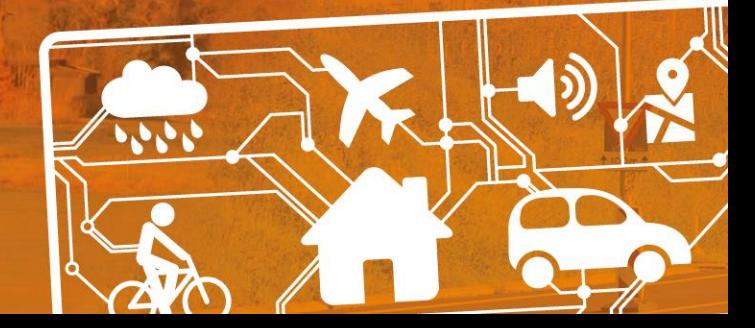

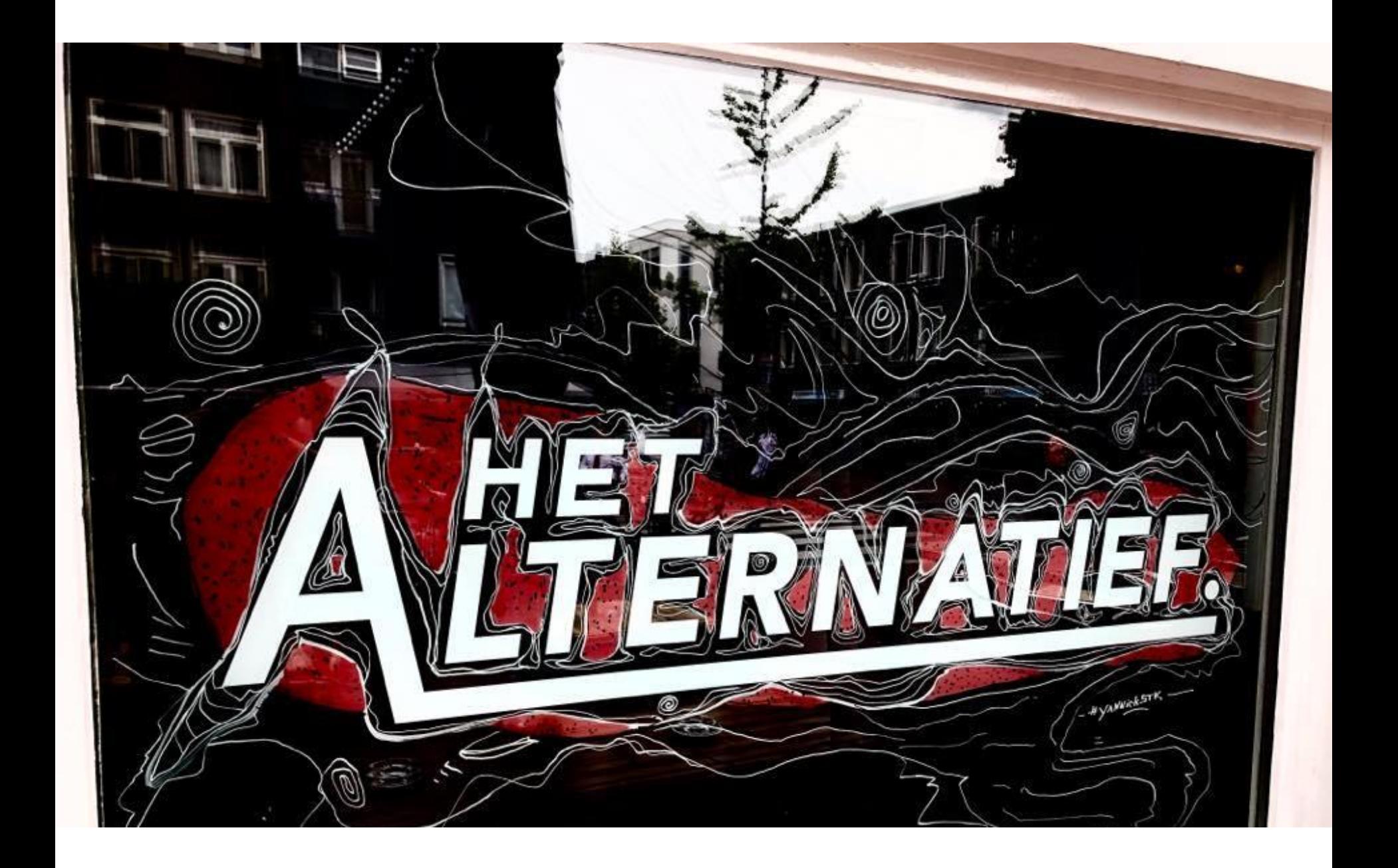

## De uitgangssituatie Op 1 januari 2024

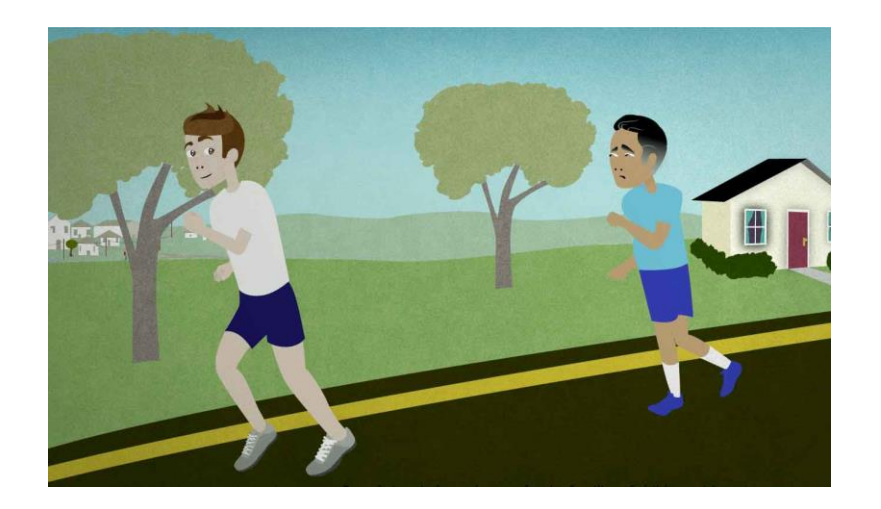

## De uitgangssituatie

op 1 januari 2024

Tijdelijk deel van het omgevingsplan gemeente [xxxx] onderdeel bruidsschat

- We hebben een tijdelijk deel omgevingsplan
	- Dit tijdelijk deel bestaat op een locatie (o.a.) uit:
		- Bruidsschat (in feite hoofdstuk 1 t/m 23 van het omgevingsplan gemeente [xxxx])
		- Bestemmingsplan(nen)
- Bij nieuwe ontwikkelingen / initiatieven wijzig je het tijdelijk deel door een aanpassing in het nieuwe deel
	- Binnenplans kan niet
	- Bopa kan niet
- Het wijzigen van het omgevingsplan kan op twee manieren
	- Met STOP/TP
	- Met IMRO

Tijdelijk deel van het omgevingsplan gemeente [xxxx] onderdeel bestemmingsplan

## TAM-omgevingsplan

### Waar komt het vandaan en wanneer gebruik je het?

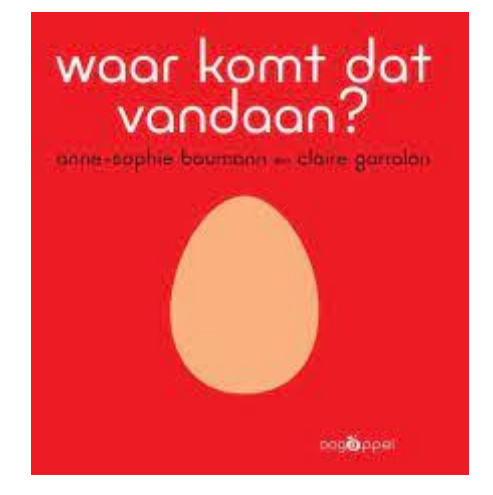

## Waar komt het vandaan?

- Art 11.1 lid 2 Besluit elektronische publicaties (Bep) en 8.2 Regeling elektronische publicaties (Rep)
- *Vanaf het tijdstip van inwerkingtreding van de Omgevingswet kan een bestuursorgaan in plaats van de krachtens artikel 3.8 aangewezen technische standaarden toepassing geven aan een technische standaard als bedoeld in de Regeling standaarden ruimtelijke ordening 2012, zoals deze gold onmiddellijk voor het tijdstip van intrekking van de Wet ruimtelijke ordening. Artikel 5.1, eerste lid, is dan niet van toepassing. Op de voorziening, bedoeld in artikel 1.2.1 van het Besluit ruimtelijke ordening, blijft het recht van toepassing zoals dat gold onmiddellijk voor het tijdstip van intrekking van de Wet ruimtelijke ordening.*
- $\rightarrow$  Waar komt het op neer:
	- $\rightarrow$  de plicht om (een wijziging van) het omgevingsplan te publiceren met STOP/TP geldt nog even niet (nu wordt termijn van 1 jaar genoemd). Je kunt gebruik maken van IMRO.
- $\rightarrow$  Het moet op termijn (na 2031) wel worden omgezet in STOP/TP

## Wanneer gebruik je het?

- Uit nota van toelichting art 11.2 lid 2 Bep:
- *Het tweede lid heeft betrekking op de periode na inwerkingtreding van de Omgevingswet. Op dat moment zullen in beginsel de op grond van artikel 3.8 aangewezen standaarden gelden. Naast dat in dit artikellid wederom een uitzondering op de consolidatieverplichting is opgenomen, is daarin tevens bepaald dat in plaats van die standaarden nog gebruik kan worden gemaakt van de IMROstandaarden; als voorziening wordt ruimtelijkeplannen.nl voor dit doel in stand gehouden. Tot*

*inwerkingtreding van dit lid kan worden besloten, indien* 

*gebiedsontwikkeling in de eerste periode na inwerkingtreding van de Omgevingswet zou dreigen te worden belemmerd door de enkele omstandigheid dat bepaalde bestuursorganen nog niet beschikken over bruikbare software voor vormgeving en publicatie van besluiten op grond van de Omgevingswet.* 

## Wanneer gebruik je het (2)?

• Als je het omgevingsplan wilt wijzigen voor:

- een gebiedsontwikkeling
- een initiatief (waarvoor je geen bopa kunt verlenen)
- een wijziging van de hemelwaterverordening / geurverordening
- de doorwerking van nieuw beleid

# Wat is een TAMomgevingsplan?

### Een plan met een identiteitscrisis

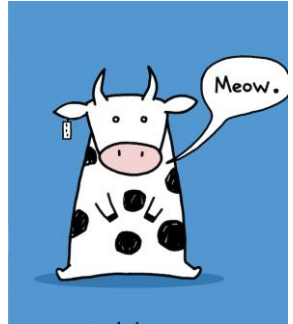

Identity crisis.

## Wat is een TAM-omgevingsplan?

- Een TAM-omgevingsplan is een wijziging van het omgevingsplan gemeente [xxxx] opgesteld met de IMRO-techniek, en
	- Het is een Tijdelijke Alternatieve Maatregel
	- Juridisch geldt de Omgevingswet
		- Procedure
		- Evenwichtige toedeling van functies aan locaties
			- Besluit kwaliteit leefomgeving
		- Een wijziging omgevingsplan is een partiele herziening  $\rightarrow$ er gelden al regels op grond van Bruidsschat!
	- $-$  De keuze (qua vorm) is reuze  $\rightarrow$  vergelijk de Chwbestemmingsplannen

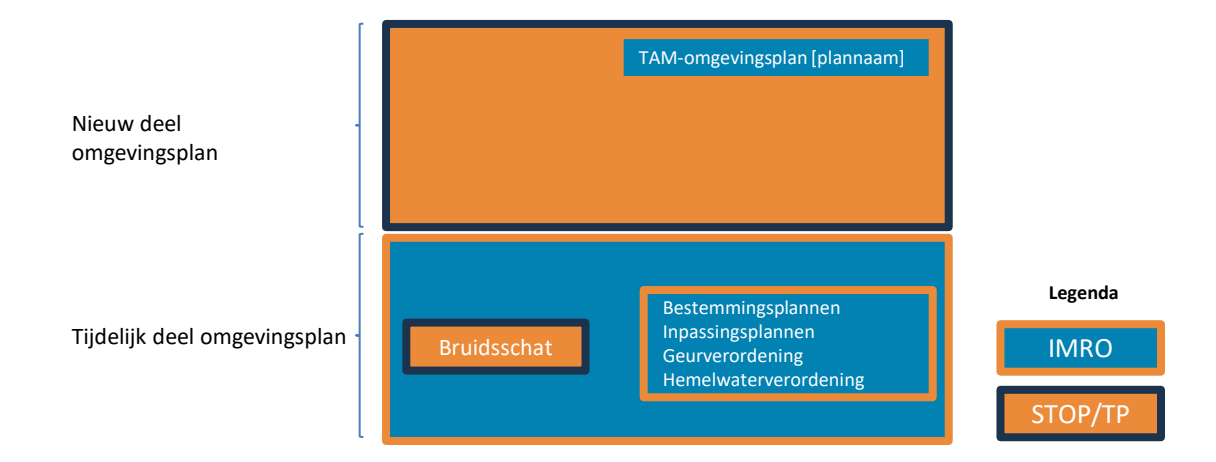

## Wat is het (2)?

- Gepubliceerd met IMRO
	- SVBP is niet van toepassing, maar…
	- IMRO objecten moet je gebruiken
- Gemaakt met Wro-software
- 
- Werkafspraak en Technische handreiking geonovum [https://www.geonovum.nl/geo](https://www.geonovum.nl/geo-standaarden/omgevingswet/tam)[standaarden/omgevingswet/tam](https://www.geonovum.nl/geo-standaarden/omgevingswet/tam)
- $6.4$ **IMRO** voor Bestemmingsplan
	- 6.4.1 Bestemmingsplangeb
	- 6.4.2 Bestemmingsvlak
	- 6.4.3 Aanduiding
	- Bouwvlak 6.4.4
	- 6.4.5 Functieaanduiding
	- 6.4.6 Bouwaanduiding
	- 6.4.7 Maatvoering
	- 6.4.8 Figuur
	- 6.4.9 Gebiedsaanduiding

## Wanneer gebruik je een TAM-omgevingsplan?

Als er geen alternatieven zijn!

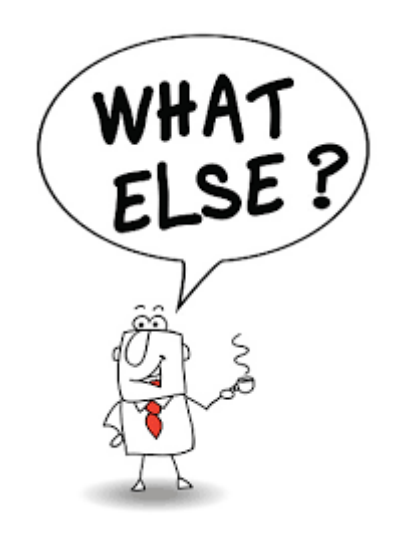

### Wanneer gebruik je een TAM-omgevingsplan?

Keuzehulp VNG

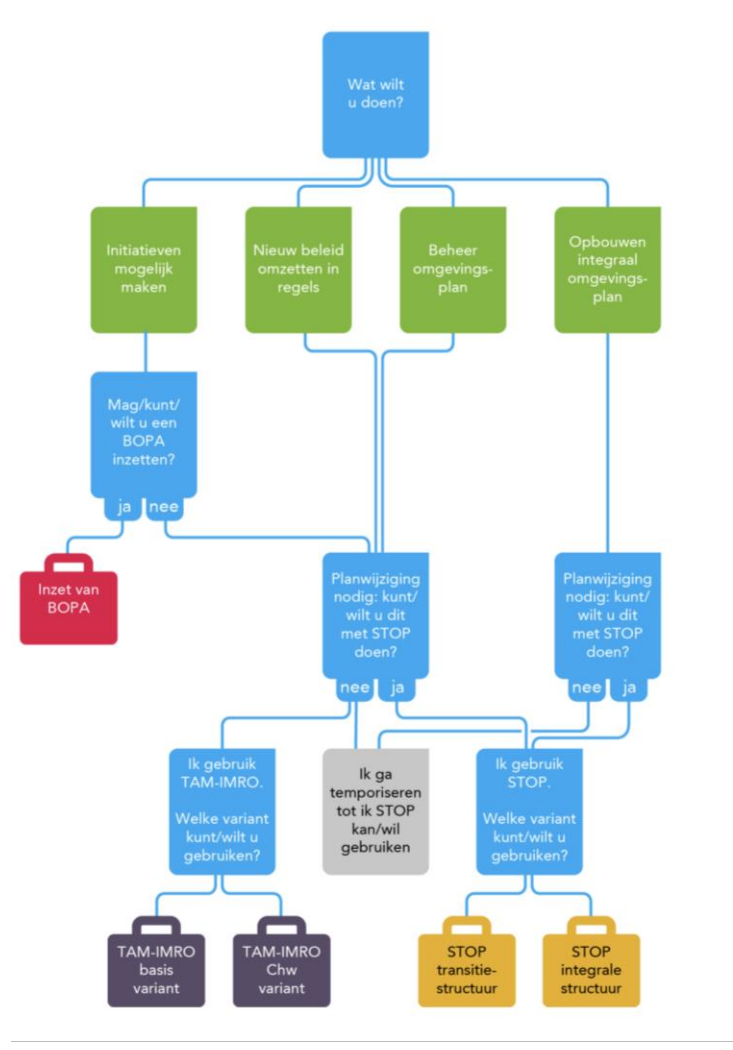

•Keuzehulp [\[Wijzigen](https://vng.nl/artikelen/wijzigen-omgevingsplan-keuzehulp-instrumentarium-0) [omgevingsplan:](https://vng.nl/artikelen/wijzigen-omgevingsplan-keuzehulp-instrumentarium-0)  [keuzehulp](https://vng.nl/artikelen/wijzigen-omgevingsplan-keuzehulp-instrumentarium-0)  **instrumentarium** [VNG\]](https://vng.nl/artikelen/wijzigen-omgevingsplan-keuzehulp-instrumentarium-0) biedt hulp bij het maken van een keuze voor het juiste instrumentarium

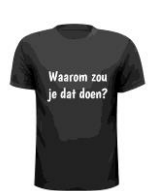

### Wanneer gebruik je een TAM-omgevingsplan?

### Wilt u STOP gebruiken?

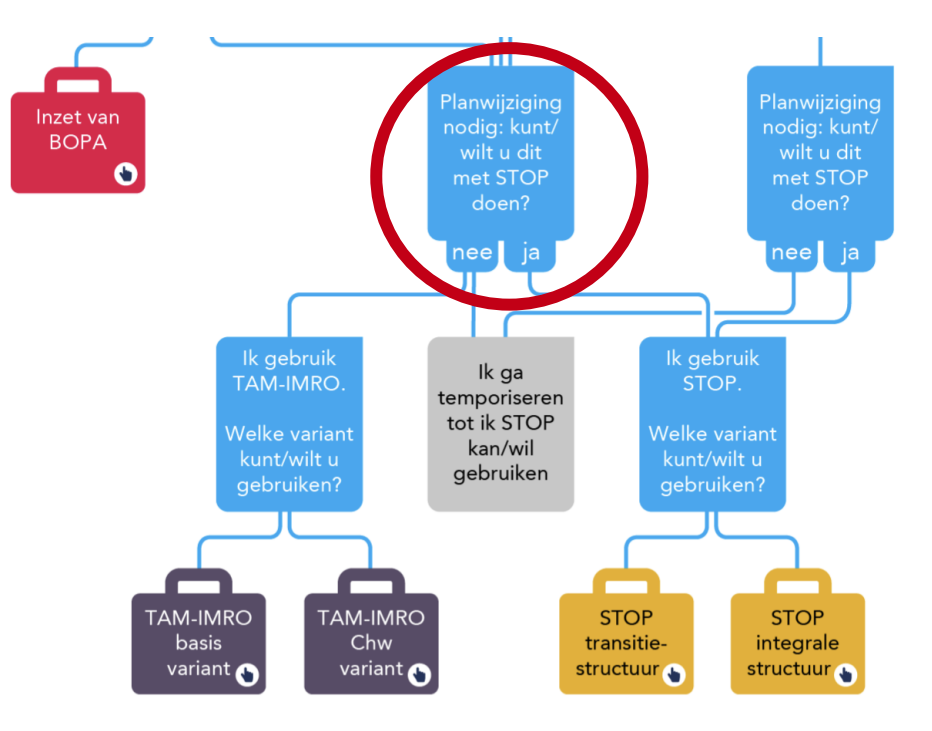

## Kunt u STOP/TP gebruiken?

Checklist VNG

- Hiervoor is een korte checklist opgesteld waarin de volgende drie punten centraal staan:
	- Is uw plansoftware op orde?
		- maken procedure besluitvorming publiceren
	- U heeft voldoende **geoefend**
	- U heeft een (voorlopige) **structuur** voor het omgevingsplan bepaald

Meer achtergrond informatie over deze punten vind u op: [https://vng.nl/artikelen/checklist-kunt-u-het-omgevingsplan-wijzigen-met](https://vng.nl/artikelen/checklist-kunt-u-het-omgevingsplan-wijzigen-met-stop)[stop](https://vng.nl/artikelen/checklist-kunt-u-het-omgevingsplan-wijzigen-met-stop)

## TAM-omgevingsplan als alternatief

De route van het TAM-

omgevingsplan

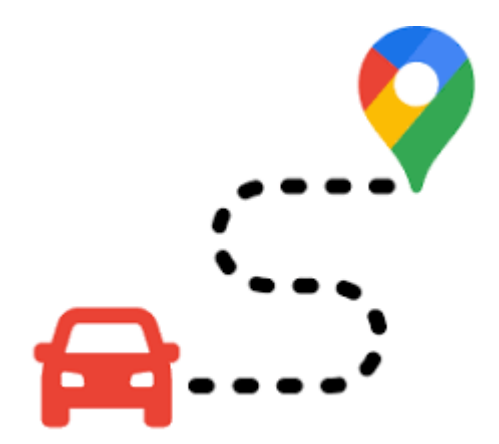

### De route van het TAM-omgevingsplan

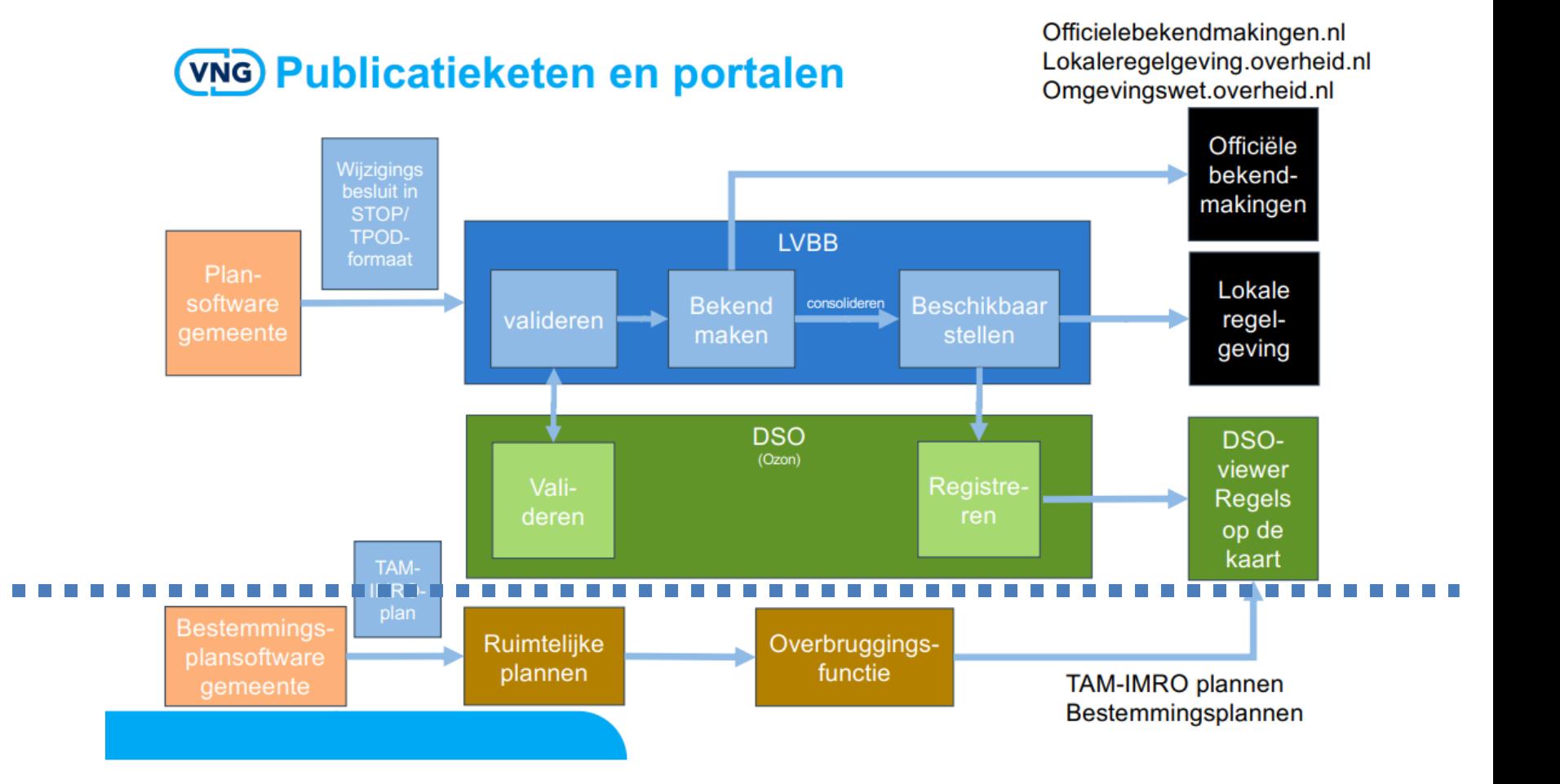

## Een heel simpel liedje over een best wel ingewikkeld onderwerp

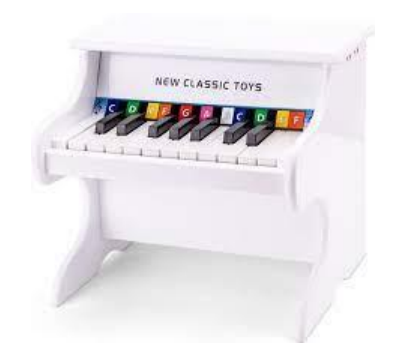

### Het maken van een TAM-omgevingsplan in één minuut

Here we go

- 1. Gebruik je bestemmingsplansoftware
- 2. Maak een nieuw plan aan
- 3. Kies als plantype "bestemmingsplan'
- 4. Vul in bij plannaam: TAM-omgevingsplan [xxxx]
- 5. Vul in de plaats van [xxx] hoofdstuk en nummer (bijv. Hoofdstuk 22a) en bijvoorbeeld adres of iets dergelijks

## Here we (still) go

- 6. Maak in de bestemmingsplansoftware de hoofdstukken aan die je nodig hebt
- 7. Bij weinig kennis / oefening met STOP/TP omgevingsplan  $\rightarrow$  HOU HET SIMPEL
- 8. Maak een format regeling  $\rightarrow$  kijk eens naar de bijsluiter van de VNG
- 9. Betrek bij toetsing aan Besluit kwaliteit leefomgeving dat je al regels in je omgevingsplan hebt (it's the Bruidsschat stupid)
- 10.Het maken van een verbeelding gaat hetzelfde als nu

## Aandachtspunten

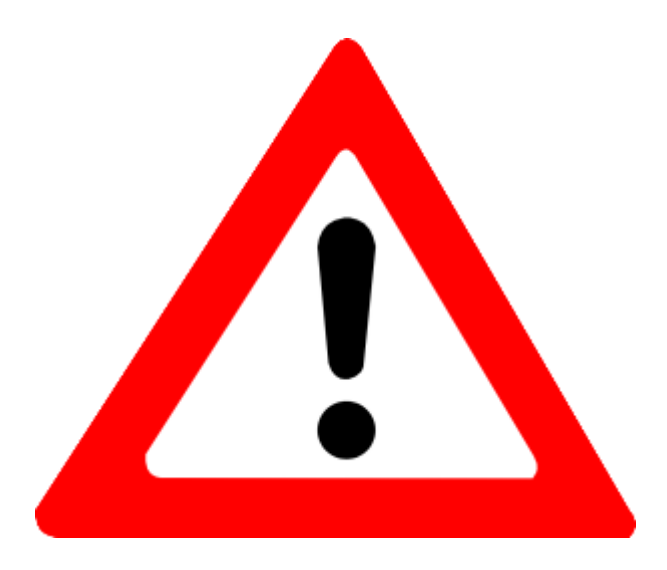

- there can be only one
- effe fixen (toepassingsbereik)
- enkele bepalingen

## Eén omgevingsplan

- TAM-omgevingsplan is technisch een los plan
- TAM-omgevingsplan is juridisch onderdeel van omgevingsplan gemeente [xxxx]

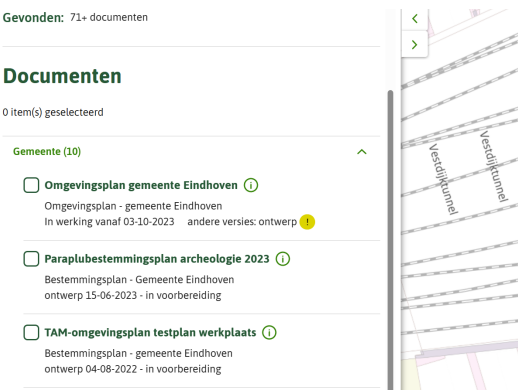

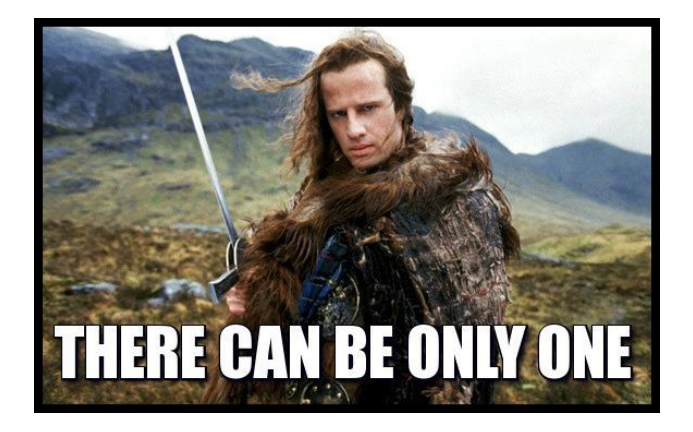

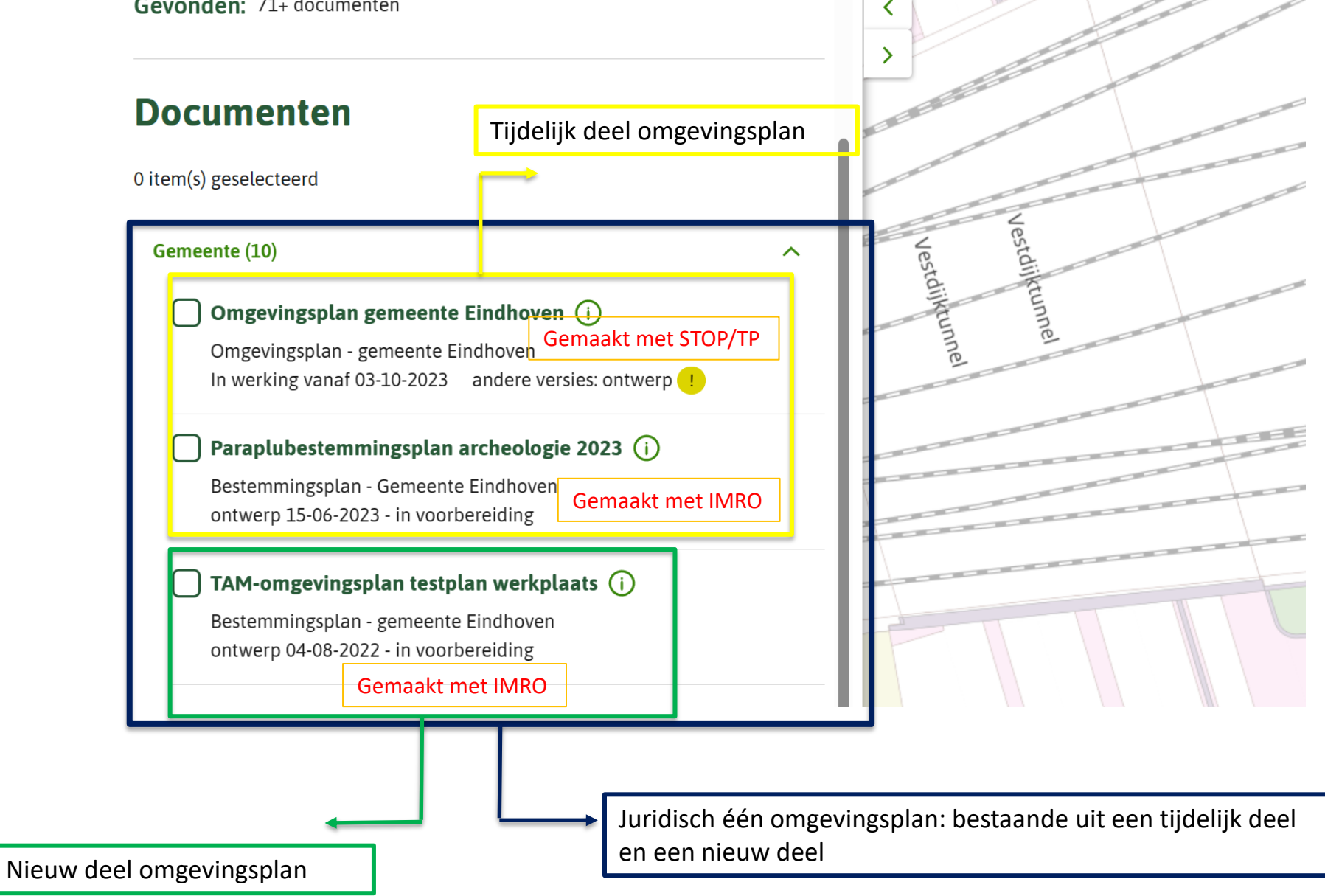

## Eén omgevingsplan (2)

Oplossen door:

- TAM-omgevingsplan (juridisch) als hoofdstuk toe te voegen
- Een pre-ambule of iets dergelijks opnemen

## Pre-ambule of iets dergelijks

#### $\vee$  Regels

Dit TAM-omgevingsplan is gericht op het faciliteren van gebiedsontwikkeling op de locatie Rijnstraat 16 en is als een nieuw hoofdstuk (hoofdstuk [22a]) opgenomen in het omgevingsplan van de gemeente 's-Hertogenbosch. Dit hoofdstuk is bekend gemaakt en digitaal beschikbaar gesteld met de landelijke voorziening, bedoeld in artikel 1.2.1, tweede lid, van het Besluit ruimtelijke ordening. Het is met deze landelijke voorziening niet mogelijk dit hoofdstuk conform de juridische vormgeving van het omgevingsplan in STOP-TPOD beschikbaar te stellen.

De in dit op https://www.ruimtelijkeplannen.nl uitgegeven deel van het omgevingsplan (hierna: dit deel) weergegeven hoofdstukken moeten gelezen worden als paragrafen van hoofdstuk [22a] van het omgevingsplan van de gemeente 's-Hertogenbosch. In de artikelkop van de in dit deel weergegeven artikelen moet na het woord 'Artikel', na de spatie en direct voor het artikelnummer '[22a.]' gelezen worden. In de kop van de bijlagen bij het in dit deel weergegeven hoofdstuk moet na het woord 'Bijlage', na de spatie en direct voor het nummer van de bijlage '[22a]' gelezen worden.

 $\vee$  Hoofdstuk 1 Algemene bepalingen

### Pre-ambule **International Contract Contract Contract Contract Contract Contract Contract Contract Contract Contract Contract Contract Contract Contract Contract Contract Contract Contract Contract Contract Contract Contrac**

#### $\vee$  artikel 1 Algemene bepalingen

- $\vee$  1.1 Onderdeel van het omgevingsplan Amsterdam
	- a. Dit TAM-omgevingsplan [naam] is onderdeel van het Omgevingsplan Amsterdam.
	- a. Dit TAM-omgevingsplan [naam] is in de plaats getreden van het voorheen ter plaatse van het Besluitgebied geldende Ruimtelijk plan tijdelijk deel omgevingsplan.

## Toepassingsbereik

### Effe fixen

- 1. Onderliggend bestemmingsplan vervalt (zie vorige slide)
- 2. Link met verbeelding
	- 3. Verhouding tot Bruidsschat

### $\vee$  1.4 Geografisch werkingsgebied van de regels

De regels in dit TAM-omgevingsplan gelden binnen het gehele Besluitgebied van dit TAM-omgevingsplan, tenzij in de regels is bepaald of uit de regels volgt dat het geografisch werkingsgebied is beperkt.

#### $\vee$  artikel 24 Begipsbepalingen

#### $\vee$  24.1 Besluitgebied

gebied waarvoor dit TAM-omgevingsplan [naam] van toepassing is, op de bij dit plan behorende verbveelding aangegeven als plangebiedgrens.

#### $\vee$  24.2 Omgevingsplan Amsterdam

omgevingsplan, bedoeld in artikel 2.4 van de Omgevingswet.

#### $\vee$  24.3 omgevingsplanregels van rijkswege

regels, bedoeld in artikel 22.2 van de Omgevingswet, die voor de inwerkingtreding van de Omgevingswet bij of krachtens de wet waren gesteld of daaraan gelijkwaardige regels, die bij wijze van overgangsrecht per datum inwerkingtreding van de Omgevingswet in hoofdstuk 22 van het Omgevingsplan Amsterdam zijn opgenomen.

#### $\vee$  24.4 Hemelwaterverordening

verordening van [datum], bedoeld in artikel PM van de Omgevingswet, zoals die per inwerkingtreding van de Omgevingswet van rechtswege onderdeel is geworden van het Omgevingsplan Amsterdam.

#### $\vee$  24.5 TAM-omgevingsplan

#### $\vee$  24.6 locatie-aanduiding

een geometrisch bepaald vlak of figuur, waarmee gronden zijn aangeduid, waarnaar in de regels wordt verwezen, en waarmee in samenhang met die regeltekst regels worden gesteld ten aanzien van het gebruik en/of het bebouwen van deze gronden.

## Toepassingsbereik (voorbeeld VNG)

### TOEPASSINGSBEREIKBEPALING

U kunt gebruikmaken van onderstaande voorbeeldtekst voor een toepassingsbereikbepaling.

### Voorbeeldtekst toepassingsbereikbepaling

### Artikel 1.2 (Toepassingsbereik)

1. De besluiten op grond van artikel 22.1, onder a, van Omgevingswet zijn niet van toepassing voor zover het gaat over regels opgenomen in een besluit als bedoeld in artikel 4.6, eerste lid, onder a, b, c, g, h, i, j, k, l of m, van de Invoeringswet Omgevingswet op de locatie, bedoeld in het derde lid. 2. De regels in afdeling 22.2, met uitzondering van paragraaf 22.2.7.3, en afdeling 22.3 zijn niet van toepassing voor zover die regels in strijd zijn met regels in dit hoofdstuk.

3. De regels in dit hoofdstuk zijn van toepassing op de locatie [naam van de locatie van het TAM-IMRO omgevingsplan], waarvan de geometrische bepaalde planobjecten zijn vervat in het GML-bestand NL.IMRO.[nr]-[versie] zoals vastgelegd op https://www.ruimtelijkeplannen.nl [2].

## Bepalingen

### • Verbod om te bouwen zonder vergunning

§ 22.2.7.2 Binnenplanse vergunningplicht voor omgevingsplanactiviteit bouwwerken

### Artikel 22.26 Binnenplanse vergunning omgevingsplanactiviteit bouwwerken

Het is verboden zonder omgevingsvergunning een bouwactiviteit te verrichten en het te bouwen bouwwerk in stand te houden en te gebruiken.

### Artikel 22.29 Beoordelingsregels aanvraag binnenplanse omgevingsvergunning omgevingsplanactiviteit bouwwerken algemeen

1. Voor zover een aanvraag om een omgevingsvergunning betrekking heeft op een bouwactiviteit en het in stand houden en gebruiken van het te bouwen bouwwerk, wordt de omgevingsvergunning alleen verleend als:

a. de activiteit niet in strijd is met de in dit omgevingsplan gestelde regels over het bouwen, in stand houden en gebruiken van bouwwerken, met uitzondering van paragraaf 22.2.4;

## Bepalingen (2)

• Verbod om gronden en bouwwerken te gebruiken in afwijking van TAMomgevingsplan

### $\vee$  artikel 3 Toegestaan ruimtelijk gebruik

a. Het is verboden gronden of bouwwerken te gebruiken op een wijze die niet in overeenstemming is met een in hoofdstuk 3 aan een locatie gegeven gebruiksdoel en de daarop betrekking hebbende regels, of op een wijze die in strijd is met de algemene regels over gebruik, bedoeld in dit hoofdstuk 2.

## Bepalingen (3)

- Omgevingswet kent geen afwijkbevoegdheden
- Herformuleren als:
	- Omgevingsplanactiviteit
	- Specifieke beoordelingsregel
	- (bevoegdheid tot het nemen van een) Maatwerkvoorschrift

## **Bepalingen (4)**

### Maatwerkvoorschrift

#### $\vee$  artikel 7 Ondergeschikte detailhandel

- a. Het uitoefenen van ondergeschikte vormen van detailhandel op een locatie waar zelfstandige detailhandel niet is toegestaan, is toegestaan als:
	- $1.$

#### 2.

- 3. het gaat om maximaal 20% van de bruto-vloeroppervlakte van het onder a bedoelde bedrijf, tot een maximum van 50 m2.
- b. Het bevoegd gezag kan over het bepaalde onder a een maatwerkvoorschrift geven en daarbij afwijken van het bepaalde onder a, onder 3, maar uitsluitend als:
	- 1. de omvang van de niet-zelfstandige detailhandel

## **Bepalingen (5)**

OMGEVINGSPLANACTIVITEIT

### $\vee$  6.5 Gebruiksactiviteit - omgevingsplanactiviteit

### $\vee$  6.5.1 Aan huis verbonden bedrijf

1. Het is verboden om zonder omgevingsvergunning ruimten binnen de woning en/ of aan- of uitbouwen en bijgebouwen te gebruiken ten behoeve van een aan huis verbonden bedrijf.

## Bepalingen (6)

### Specifieke beoordelingsregel

- 1. 22.26
- 2. 22.29
- 3. Beoordelingsregels bouwen
- 4. Specifieke beoordelingsregels bouwen

### $\vee$  Artikel 14 Specifieke beoordelingsregels bouwen

Het bevoegd gezag kan de omgevingsvergunning als bedoeld in artikel 22.26 verlenen in afwijking van het bepaalde in Hoofdstuk 2:

- a. voor het afwijken van de in de regels in dat hoofdstuk gegeven maten, afmetingen en percentages tot niet meer dan 10% van die maten, afmetingen en percentages.
- b. voor het oprichten van een gebouw ten behoeve van een openbare nutsvoorziening, het openbaar vervoer of het weg- en railverkeer, mits de bebouwde oppervlakte niet meer dan 25 m<sup>2</sup> en de hoogte niet meer dan 5 m bedraagt.

## Bepalingen (7)

- Aanvraagvereisten
- Algemene aanvraagvereisten in h 7 Omgevingsregeling
- Art 7:207b: aanvraagvereisten omgevingsplanactiviteit in omgevingsplan
- Bruidsschat bevat aanvraagvereisten voor omgevingsplanactiviteiten in Bruidsschat (o.a. opa van 22.26 en opa van 22.280)

## Bepalingen (8)

- Neemt u een vergunningplicht op in het op, neem dan ook de aanvraagvereisten mee.
- Als het volstaat kun je verwijzen naar die van de Bruidsschat

– Par. 22.5.2: Aanleggen, slopen, afwijken bestemmingsplan

Voorbeeldtekst aanvraagvereisten

Artikel X (Aanvraagvereisten)

De aanvraagvereisten, bedoeld in paragraaf 22.5.2 van dit omgevingsplan, zijn van overeenkomstige toepassing op een omgevingsvergunning die is vereist op grond van dit hoofdstuk.

## Wat kan niet?

• Annoteren

en naar aanleiding daarvan

• Toepasbare regels maken (bijv. aanvraagformulier)

## TAM-omgevingsplan

### Hoe ziet het er uit?

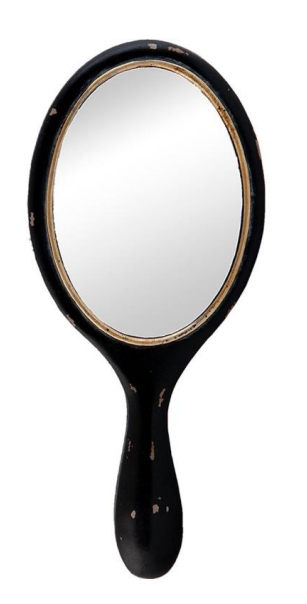

## Hoe toont het op regels op de kaart?

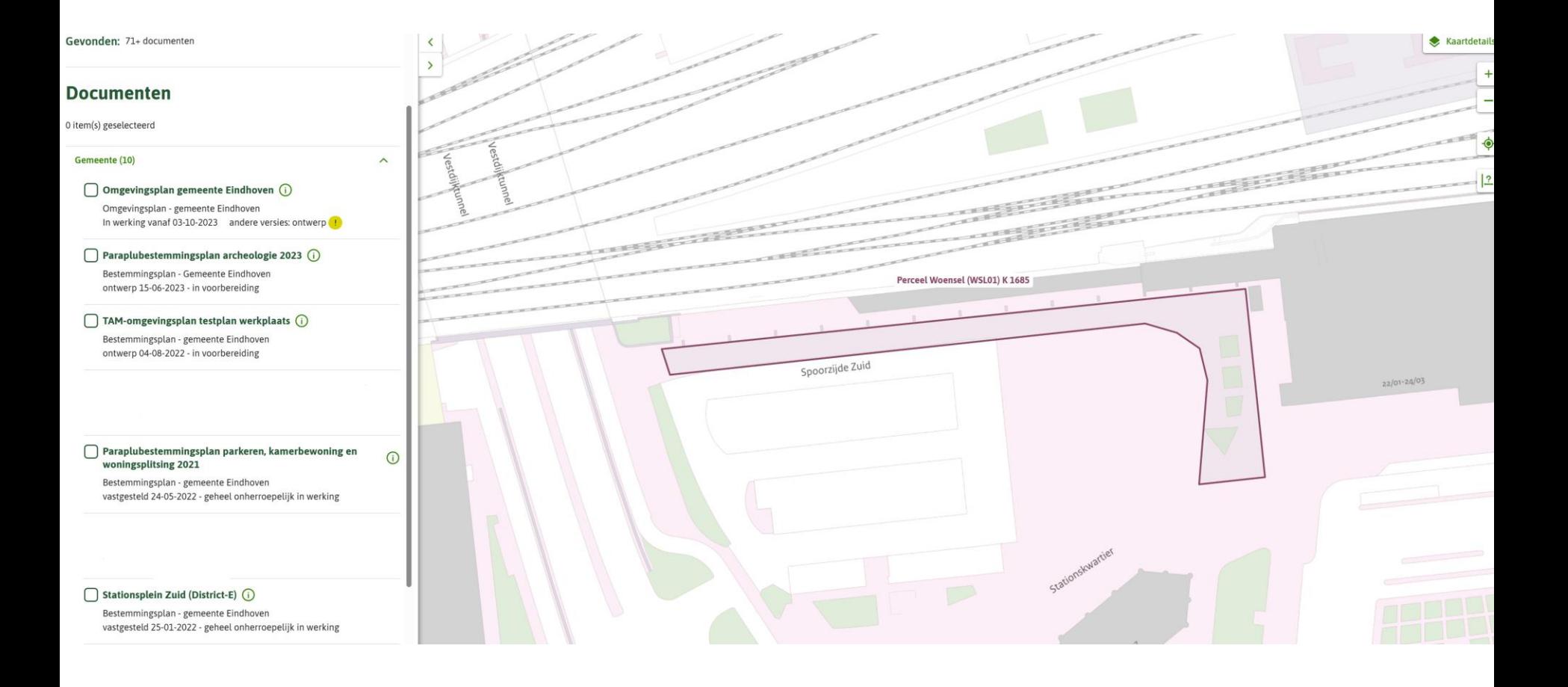

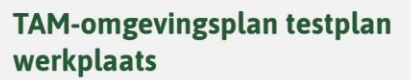

Bestemmingsplan Gemeente Eindhoven meer kenmerken  $\sqrt{}$ ontwerp 04-08-2022 - in voorbereiding Regels Bijlagen bij de regels Motivering Bijlagen Gerelateerd Kaarten Overig Details op locatie

Plankaart

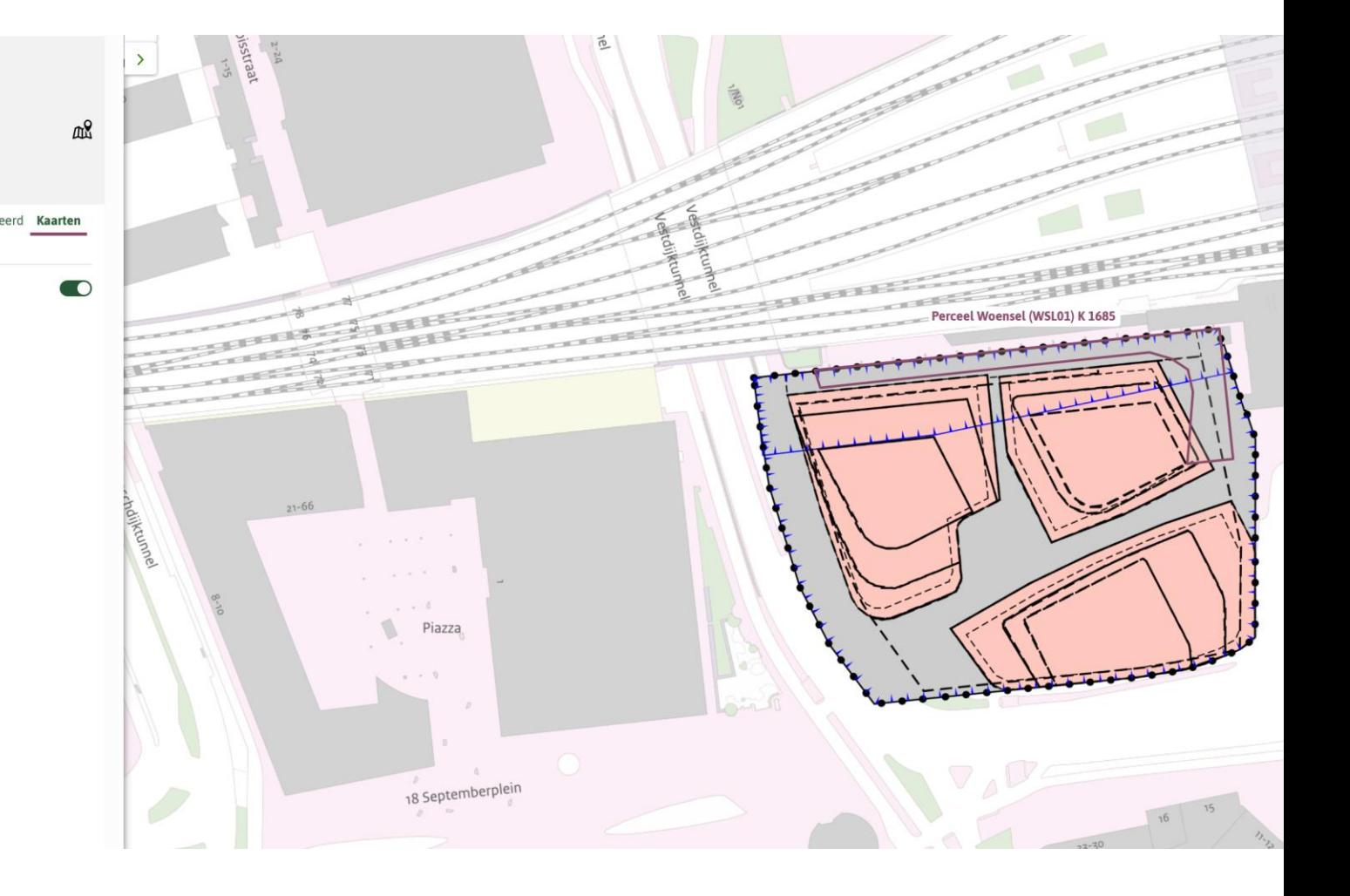

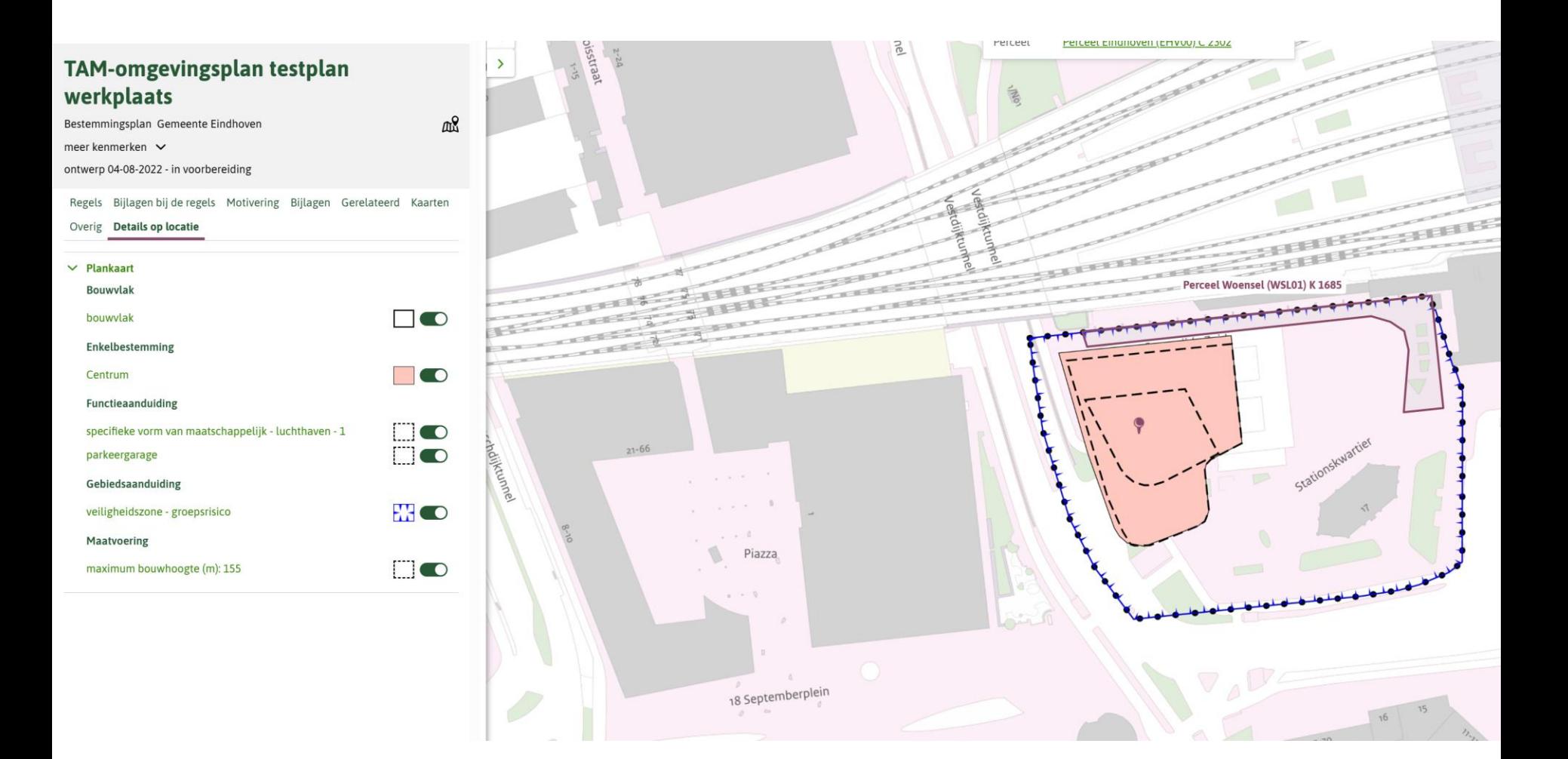

## Tot slot

- Verwerken in STOP/TP omgevingsplan (uiterlijk 2032)
- Niet opnieuw appellabel vergelijk bopa (is nog niet geregeld!)
	- Handig om te delegeren (delegatiebesluit raad nodig)

• Meer info op Wijzigen omgevingsplan: keuzehulp [instrumentarium | VNG](https://vng.nl/artikelen/wijzigen-omgevingsplan-keuzehulp-instrumentarium-0) en [Bijsluiter TAM-IMRO](https://vng.nl/artikelen/bijsluiter-tam-imro-omgevingsplan-0)  [omgevingsplan | VNG](https://vng.nl/artikelen/bijsluiter-tam-imro-omgevingsplan-0)

## Uitsmijter TAM-voorbereidingsbesluit

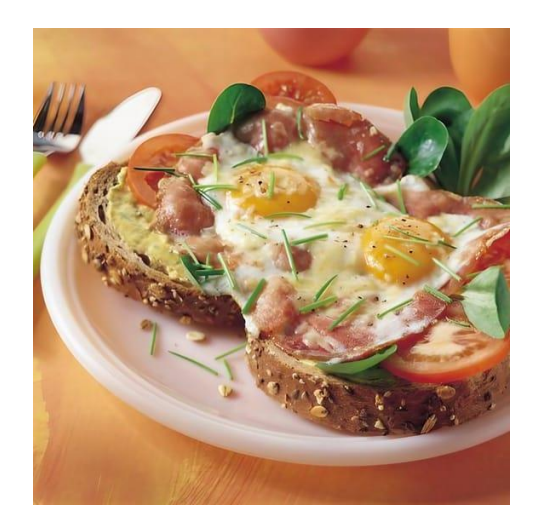

## TAM-voorbereidingsbesluit

- Voorbereidingsbesluit 4.14 Ow met IMRO gemaakt
- Werkafspraak geonovum [TAM](https://docs.geostandaarden.nl/ro/waTAMvbbesluit/)  [voorbereidingsbesluit \(geostandaarden.nl\)](https://docs.geostandaarden.nl/ro/waTAMvbbesluit/)
- Verplicht: Plannaam: TAMvoorbereidingsbesluit
- Optioneel: voeg toe: Voorbeschermingsregels [xxxx]
- Zie [Toepassingsprofiel voorbereidingsbesluit](https://docs.geostandaarden.nl/tpod/def-st-TPOD-VB-20230407/#40FFA944)  [\(geostandaarden.nl\)](https://docs.geostandaarden.nl/tpod/def-st-TPOD-VB-20230407/#40FFA944) voor een voorbeeld

## Voorbeeld op pre-omgeving

### **TAM-Voorbereidingsbesluit Bodem Amsterdam**

Voorbereidingsbesluit Gemeente Amsterdam

meer kenmerken  $\vee$ 

vastgesteld 09-11-2023 - geheel onherroepelijk in werking

Plekinfo Overzicht Gerelateerd

- besluitdocument [
- Vaststellingsbesluit [7]

### **Bestanden**

• GML bestand [

### **TAM-Voorbereidingsbesluit staalslakken** en grondstabiliteit Amsterdam

mд

mд

Voorbereidingsbesluit Gemeente Amsterdam

meer kenmerken  $\vee$ 

vastgesteld 09-11-2023 - geheel onherroepelijk in werking

Plekinfo **Overzicht** Gerelateerd

- besluitdocument [
- Vaststellingsbesluit [7]

### **Bestanden**

• GML bestand C

Besluit van de raad van de gemeente Amsterdam houdende een voorbereidingsbesluit inzake regels over bodem onder de Omgevingswet (TAM-Voorbereidingsbesluit Bodem Amsterdam)

De raad van de gemeente Amsterdam,

gelezen het voorstel van burgemeester en wethouders van 10 oktober 2023,

gelet op artikel 4.1 lid 1 en artikel 4.14 van de Omgevingswet,

besluit:

- Ι. met het oog op de voorbereiding van in het omgevingsplan te stellen regels een voorbereidingsbesluit te nemen houdende regels over bodem onder de Omgevingswet;
- П. voor het omgevingsplan de voorbeschermingsregels vast te stellen die zijn opgenomen in bijlage A;
- dat dit voorbereidingsbesluit in werking treedt tegelijk met de Omgevingswet;  $III.$
- IV. dat dit voorbereidingsbesluit wordt aangehaald als TAM-Voorbereidingsbesluit Bodem Amsterdam.

Ndus vastgesteld in de raadsvergadering van 9 november 2023.

De voorzitter Femke Halsema

Deraadsgriffier Jolien Houtman

### Bijlage A bij artikel II

### Voorrangsbepaling

Voor zover de regels van de hoofdregeling van het omgevingsplan afwijken van deze voorbeschermingsregels gelden alleen de voorbeschermingsregels.

### Hoofdstuk 1 Voorbeschermingsregels bodem

### Afdeling 1.0 Begripsbepalingen

### Artikel 1.0 Begripsbepalingen

In dit voorbereidingsbesluit wordt verstaan onder:

a. zone van de Bodemkwaliteitskaart: gebied dat is ingedeeld in een zone op de zonekaart in bijlage I bij dit voorbereidingsbesluit;

b. zone van de Bodemkwaliteitskaart openbare weg: gebied dat is ingedeeld in een zone op de zonekaart openbare weg in bijlage II bij dit voorbereidingsbesluit;

c. niet-gezoneerd gebied op de Bodemkwaliteitskaart: gebied dat niet is ingedeeld in een zone op de zonekaart in bijlage I bij dit voorbereidingsbesluit omdat er te weinig gegevens beschikbaar zijn over de bodemkwaliteit in dit gebied.

### Afdeling 1.1 Bodemgevoelige gebouwen op een bodemgevoelige locatie

### Artikel 1.1 Uitbreiding begrip sanerende of andere beschermende maatregel

Voor de toepassing van deze afdeling wordt onder een sanerende of andere beschermende maatregel verstaan:

- a. sanering overeenkomstig paragraaf 4.121 van het Besluit activiteiten leefomgeving of afdeling 1.3 van dit voorbereidingsbesluit; of
- b. sanering waarop artikel 3.1 van de Aanvullingswet bodem Omgevingswet van toepassing is en waarmee een vergelijkbaar saneringsresultaat wordt bereikt als bij toepassing van onderdeel a.

### Dènes Jansen [d.jansen@dekaplan.nl](mailto:d.jansen@dekaplan.nl) 06-827 96 144

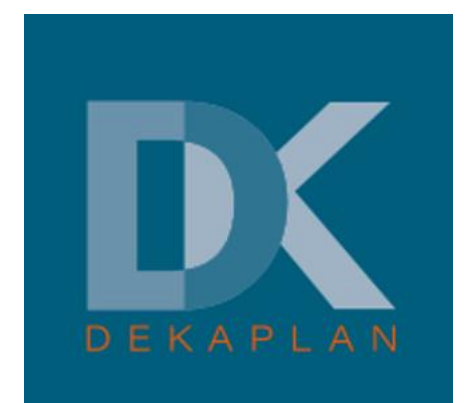

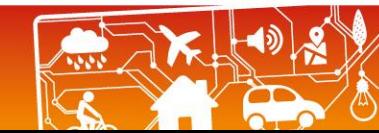

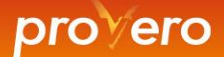